# **Xcode User Default Reference**

**Tools & Languages: IDEs** 

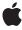

ď

Apple Inc. © 2009 Apple Inc. All rights reserved.

No part of this publication may be reproduced, stored in a retrieval system, or transmitted, in any form or by any means, mechanical, electronic, photocopying, recording, or otherwise, without prior written permission of Apple Inc., with the following exceptions: Any person is hereby authorized to store documentation on a single computer for personal use only and to print copies of documentation for personal use provided that the documentation contains Apple's copyright notice.

The Apple logo is a trademark of Apple Inc.

Use of the "keyboard" Apple logo (Option-Shift-K) for commercial purposes without the prior written consent of Apple may constitute trademark infringement and unfair competition in violation of federal and state laws.

No licenses, express or implied, are granted with respect to any of the technology described in this document. Apple retains all intellectual property rights associated with the technology described in this document. This document is intended to assist application developers to develop applications only for Apple-labeled computers.

Every effort has been made to ensure that the information in this document is accurate. Apple is not responsible for typographical errors.

Apple Inc. 1 Infinite Loop Cupertino, CA 95014 408-996-1010

Apple, the Apple logo, eMac, iPhone, Mac, Mac OS, Objective-C, and Xcode are trademarks of Apple Inc., registered in the United States and other countries.

IOS is a trademark or registered trademark of Cisco in the U.S. and other countries and is used under license.

Simultaneously published in the United States and Canada.

Even though Apple has reviewed this document, APPLE MAKES NO WARRANTY OR REPRESENTATION, EITHER EXPRESS OR IMPLIED, WITH RESPECT TO THIS DOCUMENT, ITS QUALITY, ACCURACY, MERCHANTABILITY, OR FITNESS FOR A PARTICULAR PURPOSE. AS A RESULT, THIS DOCUMENT IS PROVIDED "AS IS," AND YOU, THE READER, ARE

ASSUMING THE ENTIRE RISK AS TO ITS QUALITY AND ACCURACY.

IN NO EVENT WILL APPLE BE LIABLE FOR DIRECT, INDIRECT, SPECIAL, INCIDENTAL, OR CONSEQUENTIAL DAMAGES RESULTING FROM ANY DEFECT OR INACCURACY IN THIS DOCUMENT, even if advised of the possibility of such damages.

THE WARRANTY AND REMEDIES SET FORTH ABOVE ARE EXCLUSIVE AND IN LIEU OF ALL OTHERS, ORAL OR WRITTEN, EXPRESS OR IMPLIED. NO Apple dealer, agent, or employee is authorized to make any modification, extension, or addition to this warranty.

Some states do not allow the exclusion or limitation of implied warranties or liability for incidental or consequential damages, so the above limitation or exclusion may not apply to you. This warranty gives you specific legal rights, and you may also have other rights which vary from state to state.

## Contents

| Introduction | Introduction 5                                      |
|--------------|-----------------------------------------------------|
|              | Organization of This Document 5                     |
|              | Software Version 5                                  |
|              | See Also 5                                          |
| Chapter 1    | Xcode User Defaults 7                               |
|              | Xcode User Default Overview 7                       |
|              | General User Defaults 7                             |
|              | NSDragAndDropTextDelay 7                            |
|              | NSRecentDocumentsLimit 8                            |
|              | PBExtraPlugInFolders 8                              |
|              | PBXCustomTemplateMacroDefinitions 8                 |
|              | PBXDontWarnIfProjectSaveFails 8                     |
|              | XCAutoClearRunDebugStdlOLogs 8                      |
|              | XCOpenProjectFilesInsideFolders 9                   |
|              | Source Code Editing User Defaults 9                 |
|              | Encodings 9                                         |
|              | PBXBeepOnNoMatchingBrace 9                          |
|              | PBXEmacsPath 9                                      |
|              | PBXPipeShellPath 9                                  |
|              | PBXXEmacsPath 10                                    |
|              | PBXMethodPopupIncludeClassDeclarationsDefault 10    |
|              | PBXMethodPopupIncludeClassDefinitionsDefault 10     |
|              | PBXMethodPopupIncludeDefinesDefault 10              |
|              | PBXMethodPopupIncludeFunctionDeclarationsDefault 10 |
|              | PBXMethodPopupIncludeFunctionDefinitionsDefault 10  |
|              | PBXMethodPopupIncludeMethodDeclarationsDefault 11   |
|              | PBXMethodPopupIncludeMethodDefinitionsDefault 11    |
|              | PBXMethodPopupIncludeTypesDefault 11                |
|              | PBXMethodPopupIncludeMarksDefault 11                |
|              | PBXMethodPopupIncludeWarningsDefault 11             |
|              | PBXPreservePosixPermissionsOnSave 11                |
|              | XCScrollToEndOfMatchingBrace 12                     |
|              | PBXShowMatchingBrace 12                             |
|              | XCCodeSenseAllowAutoCompletionInPlainFiles 12       |
|              | XCSelectToInsideMatchingQuotes 12                   |
|              | XCShowUndoPastSaveWarning 12                        |
|              | XCSmartInsertDeleteEnabled 13                       |
|              | Source Code Formatting User Defaults 13             |
|              | PBXIndentOnPaste 13                                 |

```
XCCodeSenseFormattingOptions 13
  XCColorUnknownLanguages 15
  XCMatchIndentWithLineAbove 15
  XCShowControlCharacters 15
  XCShowNonBreakingSpace 15
Source Code Indexing User Defaults 16
  XCCodeSenseIndexBasePath 16
Building User Defaults 16
  BuildSystemCacheSizeInMegabytes 16
  BuildSystemCacheMinimumRemovalAgeInHours 16
  PBXNumberOfParallelBuildSubtasks 16
  UsePerConfigurationBuildLocations 17
  PredictiveCompilationDelay 17
  PBXBuildFailureSound 17
  PBXBuildSuccessSound 17
Shared Workgroup Builds User Defaults 17
  DistributedBuildsLogLevel 17
  XCDistributedBuildsVerboseLogging 18
  XCMaxNumberOfDistributedTasks 18
Debugging User Defaults 18
  PBXGDBPath 18
  PBXGDBDebuggerLogToFile 18
  PBXGDBDebuggerLogFileName 18
SCM and Snapshots User Defaults 19
  XCSnapshotDiskImagePath 19
  XCSCMLogSize 19
  PBXPerforceToolPath 19
```

#### **Document Revision History 21**

## Introduction

The Mac OS X user defaults system allows you to specify the values of program settings through your shell command editor instead of the program's user interface (such as in the Preferences window). This facility allows program developers to give users access to features in early development or that may require particular knowledge to use properly. You use the defaults command to access these settings. The Xcode application has several of these settings, which are also known as *expert preferences* or *expert settings*.

This document describes the Xcode user defaults.

You should read this document when you need to customize an aspect of Xcode behavior in a way that the Xcode Preferences window doesn't facilitate.

### Organization of This Document

This document contains one chapter, "Xcode User Defaults" (page 7), which describes the Xcode user defaults.

#### **Software Version**

The content of this document applies the software described in this table:

| Application | Version |
|-------------|---------|
| Xcode       | 3.1     |

#### See Also

Before using the Xcode user defaults to modify Xcode's behavior, you should consult the following documents to find out whether Xcode provides a mechanism to accomplish the behavior you want.

- Xcode Project Management Guide. Explains how to use the Xcode application to develop software on Mac OS X.
- *Xcode Build Setting Reference*. Describes the build settings used in the Xcode build system to compile source code and produce binary files.

#### INTRODUCTION

Introduction

## **Xcode User Defaults**

#### **Xcode User Default Overview**

Xcode lets you customize its behavior through the Xcode Preferences window, which includes settings to handle the most common customizations. However, Xcode also lets you perform customizations to settings that are not present in the user interface. Xcode uses user defaults to let you change the value of these settings. **User defaults** is a Mac OS X subsystem that lets you customize the behavior of applications using the defaults command.

The defaults command takes a command and a domain. The user domain for Xcode is com. apple. Xcode. The most-used commands are write (to set the value of a user default) and read (to get the value of a user default). Here's the format of the command invocation to set the value of an Xcode user default:

> defaults write com.apple.Xcode <key> <value>

- key: The name of the Xcode user default to set.
- value: The new value for the user default.

This the invocation used to get the value of a user default:

```
> defaults read com.apple.Xcode <key>
```

The user-defaults system lets you override the built-in values of settings used in Xcode. The built-in default value of a setting is encoded in the application, not in the Xcode user-defaults domain. Therefore, when a particular setting is not present in the Xcode user-defaults domain, its default value may vary depending on the Xcode release you're using.

The Xcode user-defaults domain applies to all instances of Xcode installed on your computer. Therefore, when setting user-default values, you must ensure that all the releases of Xcode you're using support that user-default and its new value.

To learn about using multiple Xcode releases in one computer, see *Xcode Installation Guide*.

The following sections list and describe the Xcode user defaults.

#### **General User Defaults**

#### NSDragAndDropTextDelay

| Description | Specifies the period (in milliseconds) after text is selected that a click-and-drag event on the |
|-------------|--------------------------------------------------------------------------------------------------|
|             | selected text is processed as the beginning of a drag-and-drop operation.                        |

| Value | A positive value defines the drag-and-drop period.       |
|-------|----------------------------------------------------------|
|       | A negative value or zero deactivates text drag and drop. |

### NSRecentDocumentsLimit

| Descrip | ion Specifies the maximum number of items to show in the File > Recent Projects menu. |
|---------|---------------------------------------------------------------------------------------|
| Value   | Positive integer. Default: 10.                                                        |

## PB Extra Plug In Folders

| Description | Specifies extra paths in which to look for Xcode plug-ins beyond the standard <pre><domain>/Library/Application Support/Apple/Developer Tools/Plug-ins directories.</domain></pre> |
|-------------|----------------------------------------------------------------------------------------------------|
| Value       | Set of strings. Default: None.                                                                                                    |

## PBX Custom Template Macro Definitions

| Description | Dictionary of extra macros for use in project and file templates.      |
|-------------|------------------------------------------------------------------------|
| Keys        | ORGANIZATIONNAME: The name of your organization. Default:MyCompanyName |

## PBXDontWarnIfProjectSaveFails

| Description | Specifies whether Xcode displays a warning when it is unable to save a project package. Useful for developers using an SCM system that makes project packages nonwritable. |
|-------------|----------------------------------------------------------------------------------------------------|
| Value       | YES to display the warning dialog. Default: NO.                                                                                                    |

## XCAuto Clear Run Debug Stdl OLogs

| Description | Specifies whether output in the Console window is cleared after each session. |
|-------------|-------------------------------------------------------------------------------|
| Value       | YES to clear the console automatically. Default: NO.                          |

## XCOpen Project Files Inside Folders

| Description | Specifies whether Xcode opens the first Xcode project inside the selected folder in an Open panel when the user clicks the Open button. Using this feature may cause problems with keyboard-based navigation of Open panels. |
|-------------|----------------------------------------------------------------------------------------------------|
| Value       | YES to automatically open the first Xcode project inside an opened folder. Default: NO.                                                                                                    |

## **Source Code Editing User Defaults**

## Encodings

| Description | Specifies the list of encodings shown in Encodings menus. This list uses the same format as the encodings list in the TextEdit user defaults. You can copy that list from ~/Library/Preferences/com.apple.TextEdit.plist to ~/Library/Preferences/com.apple.Xcode.plist using a text editor. |
|-------------|----------------------------------------------------------------------------------------------------|
| Value       | Array. Default: None.                                                                                                    |

## PBXBeepOnNoMatching Brace

| Description | Specifies whether the text editor beeps when a closing brace (}) is typed or double-clicked without a corresponding opening brace ({). |
|-------------|----------------------------------------------------------------------------------------------------|
| Value       | YES to activate beeping. Default: NO.                                                                                                  |

### **PBXEmacsPath**

| Description | Specifies the path to the emacs binary. Use only when you want to use a custom-built Emacs editor. |
|-------------|----------------------------------------------------------------------------------------------------|
| Value       | Pathname. Default: <xcode>/usr/bin/emacs.</xcode>                                                  |

## **PBXPipeShellPath**

| Description | Specifies the path to the shell editor to use in Worksheet windows (which combine a full-featured shell and a text editor). |
|-------------|----------------------------------------------------------------------------------------------------|
| Value       | Pathname. Default: /bin/sh.                                                                                                 |

#### **PBXXEmacsPath**

| Description | Specifies the path to the xemacs binary.           |
|-------------|----------------------------------------------------|
| Value       | Pathname. Default: <xcode>/usr/bin/xemacs.</xcode> |

## PBXMethod Popup Include Class Declarations Default

| Description | Specifies whether the declarations menu in the text editor shows class declarations. |
|-------------|--------------------------------------------------------------------------------------|
| Value       | YES to show class declarations. Default: YES.                                        |

## PBX Method Popup Include Class Definitions Default

| Description | Specifies whether the declarations menu in the text editor shows class definitions. |
|-------------|-------------------------------------------------------------------------------------|
| Value       | YES to show class definitions. Default: YES.                                        |

## PBXMethod Popup Include Defines Default

| Description | Specifies whether the declarations menu in the text editor shows #define statements. |
|-------------|--------------------------------------------------------------------------------------|
| Value       | YES to show #define statements. Default: YES.                                        |

## PBXMethod Popup Include Function Declarations Default

| Description | Specifies whether the declarations menu in the text editor shows function declarations. |
|-------------|-----------------------------------------------------------------------------------------|
| Value       | YES to show function declarations. Default: YES.                                        |

### PBXMethod Popup Include Function Definitions Default

| Description | Specifies whether the declarations menu in the text editor shows function definitions. |
|-------------|----------------------------------------------------------------------------------------|
| Value       | YES to show function definitions. Default: YES.                                        |

## PBXMethod Popup Include Method Declarations Default

| Description | Specifies whether the declarations menu in the text editor shows method declarations. |
|-------------|---------------------------------------------------------------------------------------|
| Value       | YES to show method declarations. Default: YES.                                        |

## PBXMethod Popup Include Method Definitions Default

| Description | Specifies whether the declarations menu in the text editor shows method definitions. |
|-------------|--------------------------------------------------------------------------------------|
| Value       | YES to show method definitions. Default: YES.                                        |

## PBXMethod Popup Include Types Default

| Description | Specifies whether the declarations menu in the text editor shows type definitions. |
|-------------|------------------------------------------------------------------------------------|
| Value       | YES to show type definitions. Default: YES.                                        |

### PBXMethod Popup Include Marks Default

| Description | Specifies whether the declarations menu in the text editor shows ?? <mark_label>?? marks.</mark_label> |
|-------------|----------------------------------------------------------------------------------------------------|
| Value       | YES to show marks. Default: YES.                                                                       |

### PBXMethod Popup Include Warnings Default

| Description | <b>Description</b> Specifies whether the declarations menu in the text editor shows ?? <warning_label th="" warnings.<=""></warning_label> |  |
|-------------|----------------------------------------------------------------------------------------------------|--|
| Value       | YES to show warnings. Default: NO.                                                                                                    |  |

#### PBXPreservePosixPermissionsOnSave

| Description                                                 | Specifies whether Xcode attempts to preserve POSIX file permissions when saving |  |
|-------------------------------------------------------------|---------------------------------------------------------------------------------|--|
| Value YES to attempt permission preservation. Default: YES. |                                                                                 |  |

## XCS croll To End Of Matching Brace

| <b>Description</b> Specifies whether double-clicking a quotation mark, brace, or parenthesis content editor to scroll to the opposite end of the resulting selection. |                                                    |
|----------------------------------------------------------------------------------------------------|----------------------------------------------------|
| Value                                                                                                    | YES to scroll on brace double click. Default: YES. |

## PBXShowMatchingBrace

|       | Specifies whether the text editor highlights the corresponding scope delimiter (parentheses, bracket, or brace) as one is typed. |  |
|-------|----------------------------------------------------------------------------------------------------|--|
| Value | YES to highlight corresponding delimiter after typing. Default: YES.                                                             |  |

## XCCode Sense Allow Auto Completion In Plain Files

| Description | Specifies whether the text editor uses code completion in plain text, nonsource files. When active in these files, code completion processes only the words present in the file, along with language keywords and text macros defined for the file's type. |
|-------------|----------------------------------------------------------------------------------------------------|
| Value       | YES to activate code completion in nonsource files. Default: NO.                                                                                                    |

## XCS elect To Inside Matching Quotes

| Description                                                                            | Specifies whether the text editor selects text inside quotation marks when double-clicking quotation marks (' or "). |  |
|----------------------------------------------------------------------------------------|----------------------------------------------------------------------------------------------------|--|
| Prerequisite Selection to matching brace is active (Xcode Preferences > Text Editing). |                                                                                                    |  |
| Value YES to select quoted text on quotation-mark double click. Default: YES.          |                                                                                                    |  |

## XCS how Undo Past Save Warning

| Description | Specifies whether Xcode displays a warning when an undo operation on an open file would take it to a state prior to the file's last save operation. |
|-------------|----------------------------------------------------------------------------------------------------|
| Value       | YES to warn about past-save undo operations. Default: YES.                                                                                          |

#### **XCSmartInsertDeleteEnabled**

| <b>Description</b> Specifies whether the text editor manages spaces when inserting a words when text is inserted or deleted. |       | Specifies whether the text editor manages spaces when inserting and deleting spaces around words when text is inserted or deleted. |
|----------------------------------------------------------------------------------------------------|-------|----------------------------------------------------------------------------------------------------|
|                                                                                                    | Value | YES to automanage spaces after insert or delete operations. Default: NO.                                                           |

## Source Code Formatting User Defaults

#### **PBXIndentOnPaste**

| Description | Specifies whether the text editor reindents source code that is pasted when syntax-aware indenting (Xcode Preferences > Indentation) is active. |
|-------------|----------------------------------------------------------------------------------------------------|
| Value       | YES to reindent pasted code. Default: YES.                                                                                                    |

#### XCCodeSenseFormattingOptions

This user default is a dictionary that specifies the whitespace Xcode applies in code completion and text-macro expansion.

To specify or add XCCodeSenseFormattingOptions keys to the Xcode user defaults database, use the -dict and -dict-add options of the defaults command. For example:

```
> defaults write com.apple.Xcode XCCodeSenseFormattingOptions -dict
PreExpressionsSpacing "" PreCommaSpacing " "
```

The following table describes the XCCodeSenseFormattingOptions keys you can define to override the default values.

| Кеу                    | Value                                                                                                    |
|------------------------|----------------------------------------------------------------------------------------------------|
| PreExpressionsSpacing  | Whitespace between an if, for, and while keyword and the opening parenthesis.  Default: " ".                           |
| In Expressions Spacing | Whitespace inside a parenthesized expression—after the opening parenthesis and the closing parenthesis.  Default: " ". |
| PreFunctionArgsSpacing | Whitespace between a function name and the opening parenthesis.  Default: " ".                                         |

| Key                    | Value                                                                                                    |
|------------------------|----------------------------------------------------------------------------------------------------|
| InFunctionArgsSpacing  | Whitespace inside a parenthesized function argument list—after the opening parenthesis and the closing parenthesis.  Default value: " ".    |
| PreCommaSpacing        | Whitespace before a comma inside a function argument list.  Default: " ".                                                                   |
| PostCommaSpacing       | Whitespace after a comma inside a function argument list.  Default: " ".                                                                    |
| PreMethodTypeSpacing   | Whitespace before the parenthesized return type in an Objective-C method declaration.  Default: " ".                                        |
| PreMethodDeclSpacing   | Whitespace between the parenthesized return type and the method name in an Objective-C method declaration.  Default: " ".                   |
| InMessageSpacing       | Whitespace inside an Objective-C message expression—after the opening bracket and before the closing bracket.  Default: " ".                |
| PreColonSpacing        | Whitespace before a colon in an Objective-C method name or message expression.  Default: " ".                                               |
| PostColonSpacing       | Whitespace after a colon in an Objective-C method name or message expression.  Default: " ".                                                |
| MessageArgSpacing      | Whitespace between the parenthesized type and argument name in an Objective-C method declaration.  Default: " ".                            |
| CaseStatementSpacing   | Relative indentation of a case keyword inside a switch block. A tab (' \t') character indents by the tab indentation width. Default: " \t". |
| BlockSeparator         | Whitespace after the parenthesized expression of an if, for, or while statement and its opening brace.  Default: " ".                       |
| PostBlockSeparator     | Whitespace after the closing brace of a block.  Default: "\n".                                                                              |
| FunctionBlockSeparator | Whitespace after a method or function name and argument-list declarations and its body.  Default: "\n".                                     |

## XCColor Unknown Languages

| Description | Specifies whether the text editor performs syntax coloring on files containing source code in languages unknown to Xcode. |
|-------------|----------------------------------------------------------------------------------------------------|
|             | Syntax coloring on unknown languages follows these rules:                                                                 |
|             | Lines beginning with $\#$ are treated as comment lines.                                                                   |
|             | ■ Text within /* and */ is treated as a comment.                                                                          |
|             | URLs inside comments are behave as hyperlinks.                                                                            |
|             | ■ Text within double quotation marks (") is treated as a string.                                                          |
| Value       | YES to perform syntax coloring on unknown languages. Default: NO.                                                         |

### XCMatchIndentWithLineAbove

| Description | Specifies whether the text editor aligns new lines (after pressing Return) with the previous line when syntax-aware indenting (Xcode Preferences > Indentation) is unavailable for the current file, either because it's inactive or because the type of the current file doesn't support it. |
|-------------|----------------------------------------------------------------------------------------------------|
| Value       | YES to align new lines with their predecessors. Default: YES.                                                                                                    |

## XCShowControlCharacters

| Descri | ption | Specifies whether the text editor identifies control characters using an inverted question mark ( $\dot{\epsilon}$ ). |
|--------|-------|----------------------------------------------------------------------------------------------------|
| Value  |       | YES to identify control characters. Default: YES.                                                                     |

## XCShowNonBreakingSpace

| Description | Specifies whether the text editor identifies nonbreaking space characters (Unicode $0 \times A0$ ) as a middle dot (•). |
|-------------|----------------------------------------------------------------------------------------------------|
| Value       | YES to identify nonbreaking space characters. Default: YES.                                                             |

## **Source Code Indexing User Defaults**

#### **XCCodeSenseIndexBasePath**

| Description | pecifies the location at which to save the source code index, instead of the standard location.                               |  |
|-------------|----------------------------------------------------------------------------------------------------|--|
| Value       | Pathname (absolute or relative to the project directory). Default: <code>OBJROOT/<projectname>.pbxindex.</projectname></code> |  |
| See         | "OBJROOT (Intermediate Build Files Path)" in Xcode Build Setting Reference.                                                   |  |

## **Building User Defaults**

## Build System Cache Size In Megabytes

| Description | Specifies the desired maximum size (in megabytes) of the precompiled header (PCH) cache. Xcode obtains the size of the cache on launch and at the end of each build. If the cache size is greater than the desired maximum, Xcode attempts to bring the cache size below the maximum by removing the oldest precompiled-header files from the cache. |  |
|-------------|----------------------------------------------------------------------------------------------------|--|
| Value       | Positive integer. Default: 1024.                                                                                                    |  |
| See         | "BuildSystemCacheMinimumRemovalAgeInHours" (page 16)                                                                                                    |  |

## Build System Cache Minimum Removal Age In Hours

| Description | Specifies the minimum age (in hours) a precompiled-header file must be in order for it to be a candidate for removal during a cache-size reduction operation. |  |
|-------------|----------------------------------------------------------------------------------------------------|--|
| Value       | Positive integer. Default: 24.                                                                                                    |  |
| See         | "BuildSystemCacheSizeInMegabytes" (page 16)                                                                                                    |  |

#### PBXNumberOfParallelBuildSubtasks

| Description | Specifies the desired number of parallel tasks Xcode uses during builds. |
|-------------|--------------------------------------------------------------------------|
| Value       | Positive integer. Default: Number of CPU cores on the build host.        |

## Use Per Configuration Build Locations

| Description | Specifies whether the built products and intermediate build files are grouped by build configuration. |
|-------------|----------------------------------------------------------------------------------------------------|
| Value       | YES to group build files by build configuration. Default: YES.                                        |

## PredictiveCompilationDelay

| Description  | Specifies the period (in seconds) to wait after a source file is edited before Xcode starts a predictive compile. |  |
|--------------|----------------------------------------------------------------------------------------------------|--|
| Prerequisite | Predictive compilation is active (Xcode Preferences > Building).                                                  |  |
| Value        | Positive integer greater than 10. Default: 30.                                                                    |  |
| Important    | portant When specified, Xcode enforces a minimum value of 10.                                                     |  |

#### **PBXBuildFailureSound**

| Description | Identifies the build failure sound.      |
|-------------|------------------------------------------|
| Value       | Pathname to a sound file. Default: None. |

### PBXBuildSuccessSound

| Description | Identifies the build success sound. Pathname to a sound file. |
|-------------|---------------------------------------------------------------|
| Value       | Pathname to a sound file. Default: None.                      |

## **Shared Workgroup Builds User Defaults**

## Distributed Builds Log Level

| Description | Specifies the log level of the shared-workgroup-build manager. |
|-------------|----------------------------------------------------------------|
| Value       | 0: No logging.                                                 |
|             | 1: Partial logging.                                            |
|             | 2: Full logging.                                               |
|             | Default: 0.                                                    |

## XCD is tributed Builds Verbose Logging

| Description | Specifies whether shared workgroup builds produce verbose logging.    |
|-------------|-----------------------------------------------------------------------|
| Value       | YES to generate verbose shared-workgroup-builds logging. Default: NO. |

### XCMaxNumber Of Distributed Tasks

| Description | Specifies the maximum number of concurrent shared-workgroup-build tasks. |
|-------------|--------------------------------------------------------------------------|
| Value       | Positive integer. Default: 25.                                           |

## **Debugging User Defaults**

#### **PBXGDBPath**

| Description | Identifies the gdb binary Xcode uses for debugging.                                                                |
|-------------|----------------------------------------------------------------------------------------------------|
| Value       | Absolute pathname. Default: <xcode>/usr/bin/gdb for local debugging and /usr/bin/ssh for remote debugging.</xcode> |

## PBXGDBDebuggerLogToFile

| Description | Specifies whether Xcode logs its communications with GDB to a file. This file can be sent to Apple when reporting problems with the debugger. |
|-------------|----------------------------------------------------------------------------------------------------|
| Value       | YES to log interactions. Default: NO.                                                                                                    |
| Important   | Logging Xcode/GDB interactions reduces the debugger's stepping performance.                                                                   |
| See         | "PBXGDBDebuggerLogFileName" (page 18).                                                                                                    |

## PBXGDBDebuggerLogFileName

| Description | Specifies the file to which Xcode/GDB communication is logged when Xcode/GDB–communication logging is active. This file is rewritten for every debugging session. |
|-------------|----------------------------------------------------------------------------------------------------|
| Value       | Absolute pathname. Default: /var/tmp/folders. <uid>/Temporary Items/XCGDB-<pre>cycode_pid&gt;.</pre></uid>                                                        |

| See | "PBXGDBDebuggerLogToFile" (page 18). |  |
|-----|--------------------------------------|--|
|-----|--------------------------------------|--|

## **SCM** and Snapshots User Defaults

## XCS napshot Disk Image Path

| Description | Description Specifies the location of the snapshot repository.                                      |  |
|-------------|----------------------------------------------------------------------------------------------------|--|
| Value       | Pathname. Default: ~Library/Application<br>Support/Developer/Shared/SnapshotRepository.sparseimage. |  |

## XCSCMLogSize

| Description | Specifies the maximum size (in kilobytes) of the SCM log. |
|-------------|-----------------------------------------------------------|
| Value       | Positive integer. Default: 500.                           |

## PBXPerforceToolPath

| Description | Identifies the p4 binary.                      |
|-------------|------------------------------------------------|
| Value       | Absolute pathname. Default: /usr/local/bin/p4. |

#### **CHAPTER 1**

**Xcode User Defaults** 

# **Document Revision History**

This table describes the changes to Xcode User Default Reference.

| Date       | Notes                                                                                         |
|------------|-----------------------------------------------------------------------------------------------|
| 2009-07-14 | Updated for Xcode 3.2.                                                                        |
| 2009-01-06 | Added and updated defaults information.                                                       |
|            | Added "XCSnapshotDiskImagePath" (page 19).                                                    |
|            | Udocumented PBXCVSToolPath.                                                                   |
| 2008-11-19 | Added information about source code formatting user default.                                  |
|            | Added "XCCodeSenseFormattingOptions" (page 13).                                               |
| 2008-10-15 | Updated for Xcode 3.1 and fixed cross-references.                                             |
|            | Added "Xcode User Default Overview" (page 7).                                                 |
|            | Added "PBXShowMatchingBrace" (page 12).                                                       |
|            | Changed "PBXIndentOnPaste" (page 13) built-in defalult value to YES.                          |
|            | Undocumented XCSubversionToolPath.                                                            |
| 2008-05-30 | Made corrections.                                                                             |
|            | Corrected spelling of the NSRecentDocumentsLimit user default.                                |
| 2007-05-11 | New document that describes the user defaults developers can use to customize Xcode behavior. |

#### **REVISION HISTORY**

**Document Revision History**